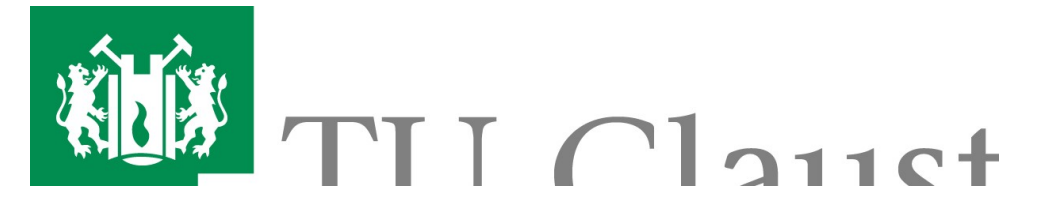

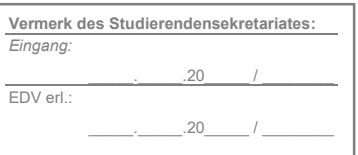

## Ärztliche Stellungnahme

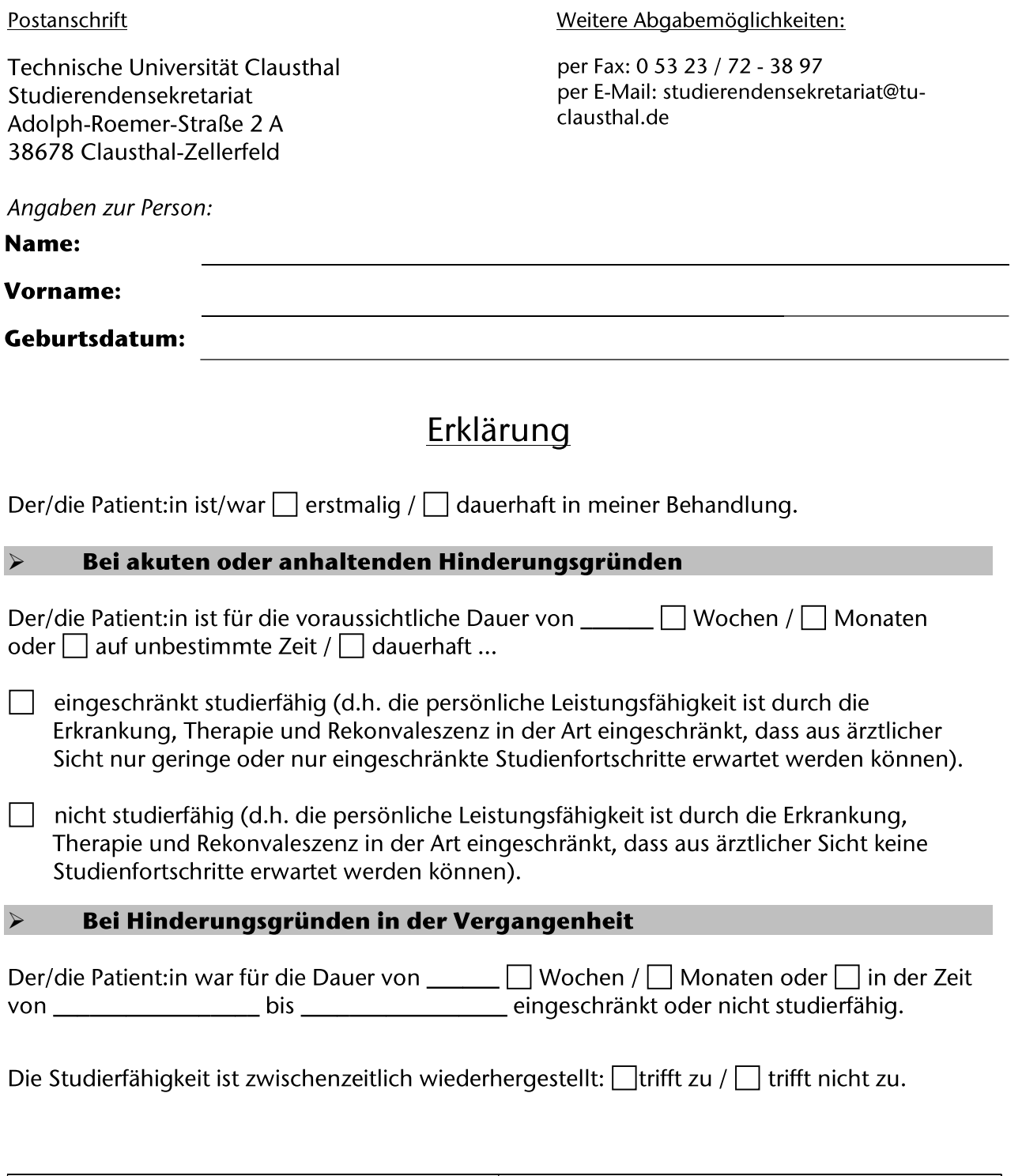

Datenschutzhinweis: Die Rechtsgrundlage hierfür ist die Ordnung für die Erhebung und Verarbeitung personenbezogener Daten der Studienbewerbenden, Studierenden, Prüfungskandidatinnen und -kandidaten, Gasthörenden und ehemaligen Hochschulmitglieder der TU Clausthal. https://vhb.vw.tu-clausthal.de/pages/viewpage.action?pageId=3474706

Arztstempel

Datum, Unterschrift